## **Managing a Private API Creating a Plan**

An organization can have multiple plans associated with it. Typically each plan within an organization consists of the same set of policies but with different configuration details.

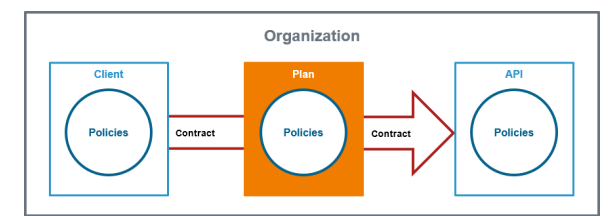

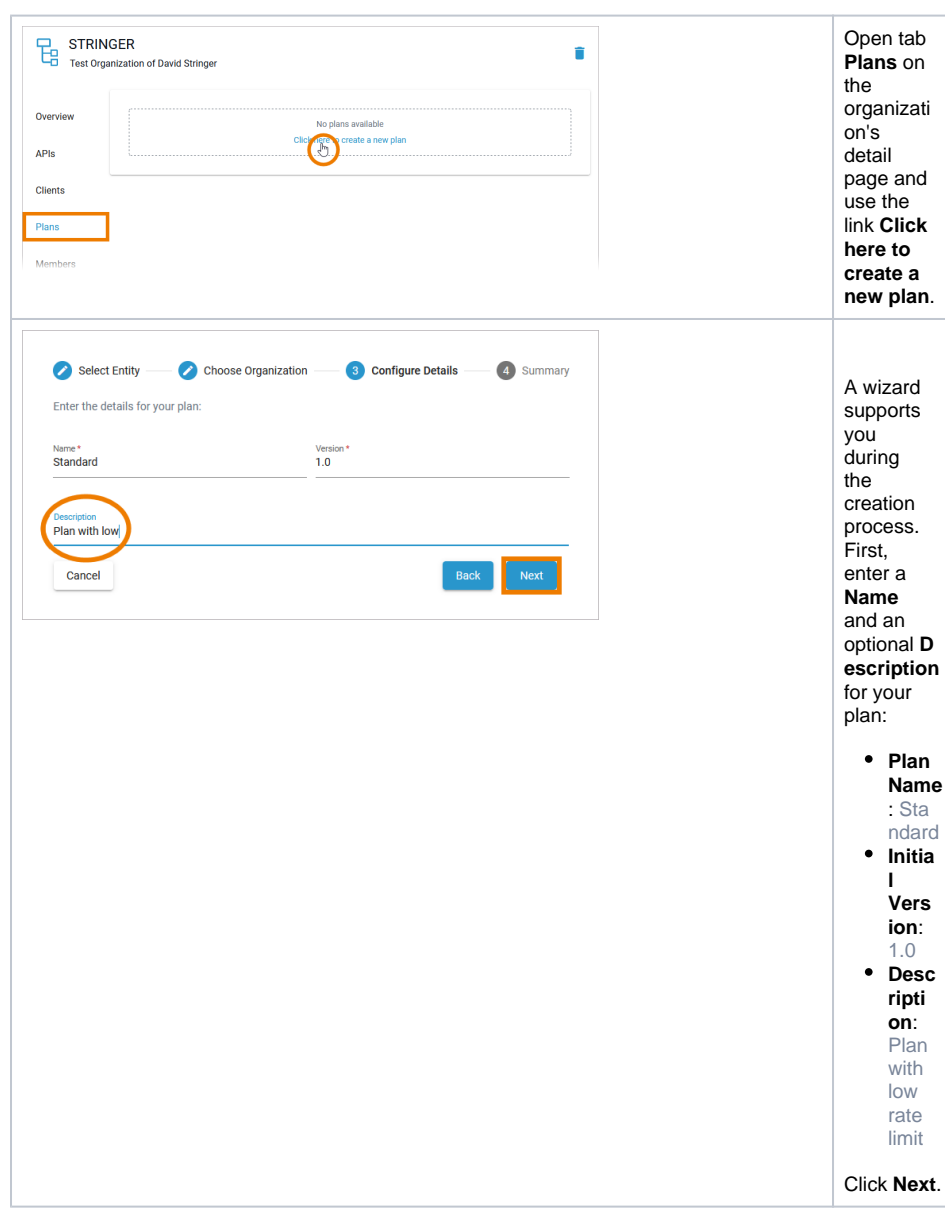

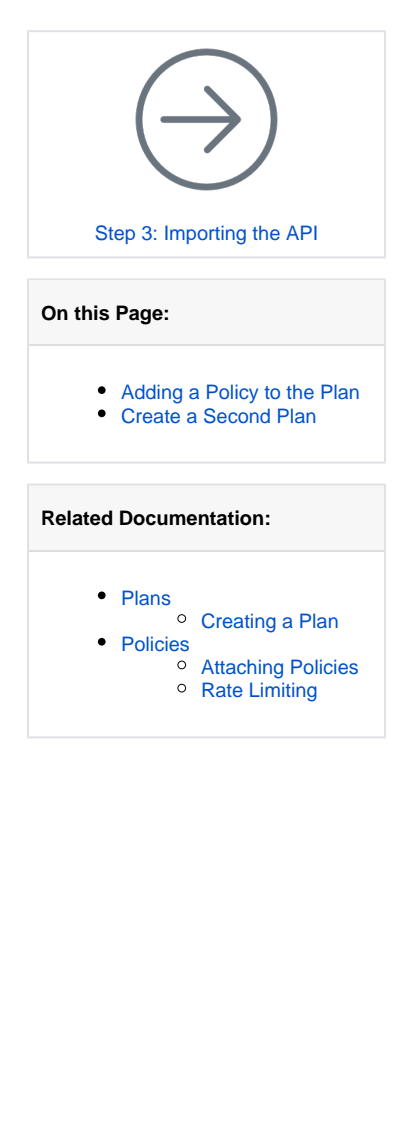

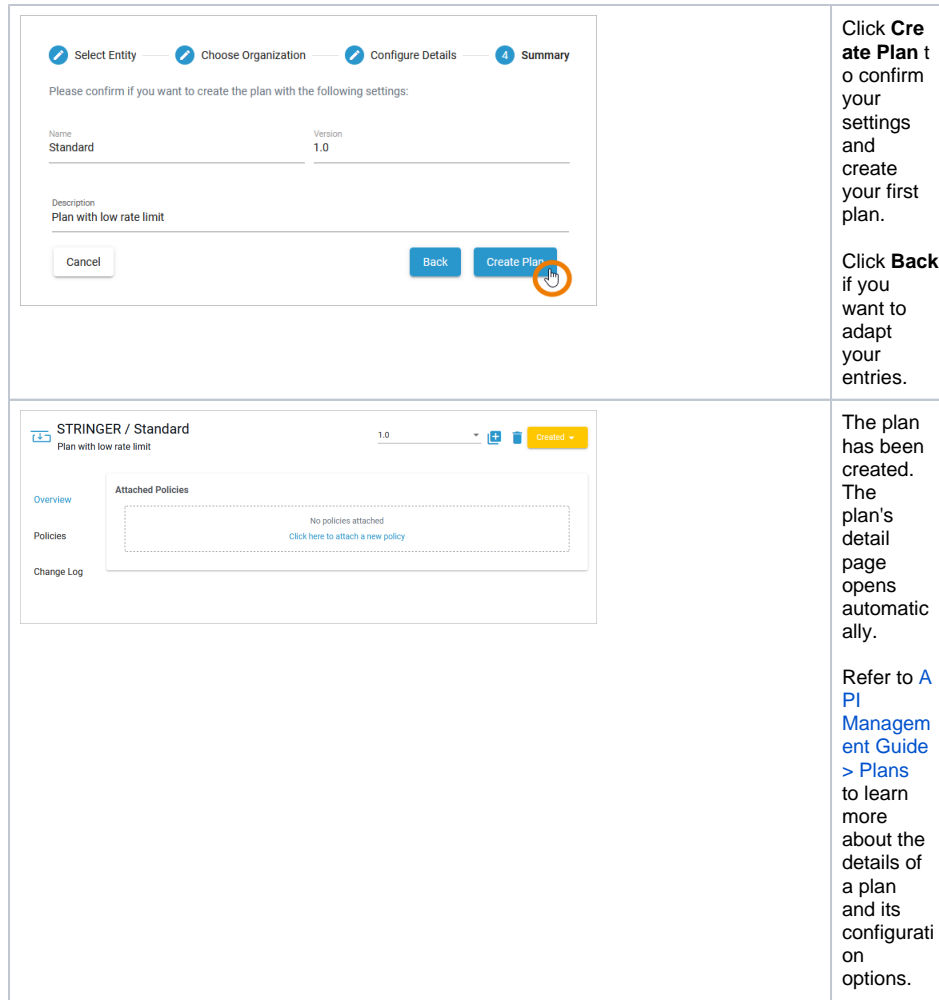

## <span id="page-1-0"></span>Adding a Policy to the Plan

To restrict access to the API, you need to add at least one policy to the plan.

## **Good to Know**

A policy is a rule or a set of rules API Management uses to manage access to your APIs. Policies are applied to all API requests and represent a unit of work applied at runtime to the request by API Management.

Policies are applied through a policy chain: when a request to an API is made, API Management creates a chain of policies to be applied to that request. The policy chain is applied to the request in a fixed order: Client policies are applied first, then policies added to plans, and finally policies added to the API itself.

Refer to [API Management Guide > Policies](https://doc.scheer-pas.com/display/APIMGMNT/Policies) for more details.

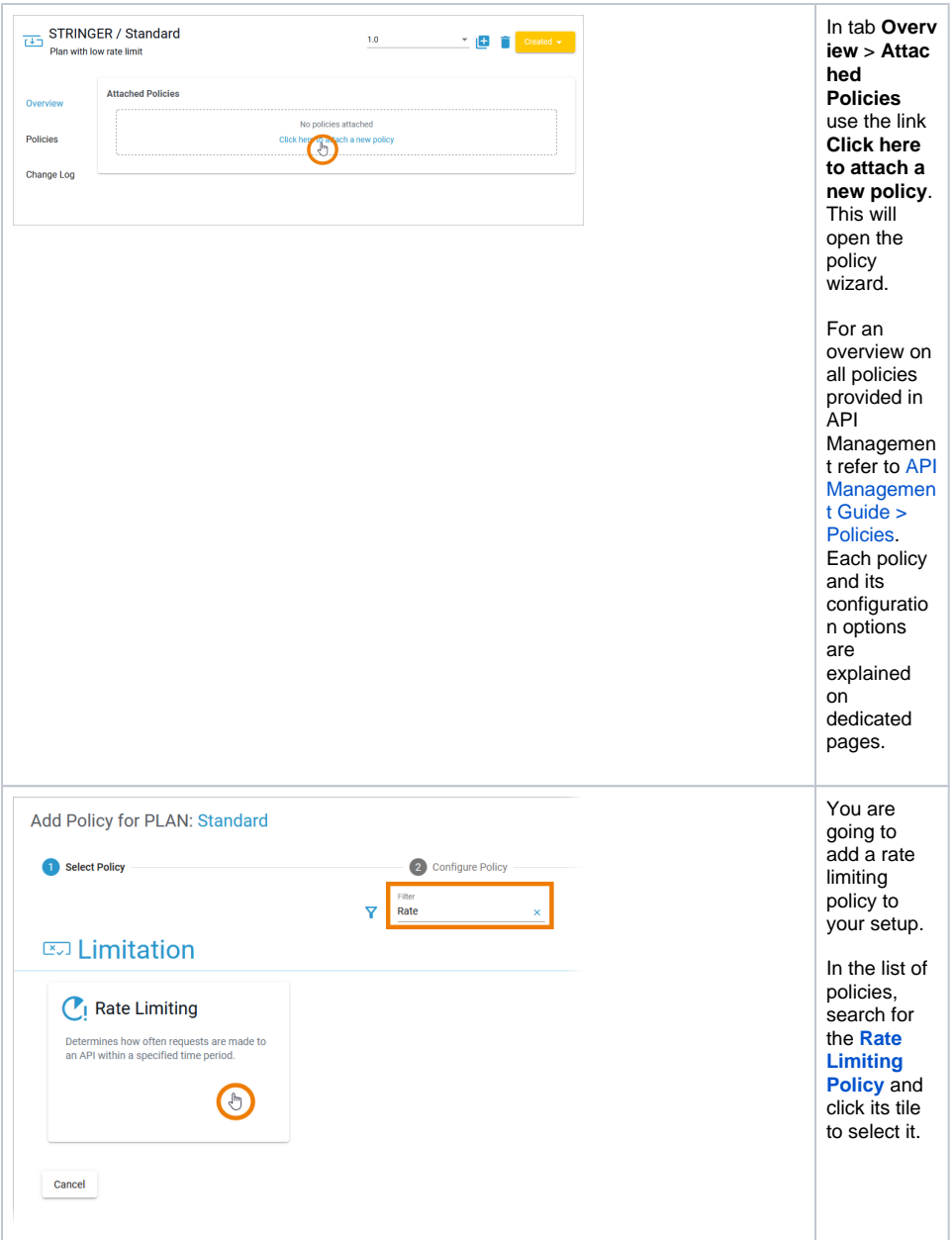

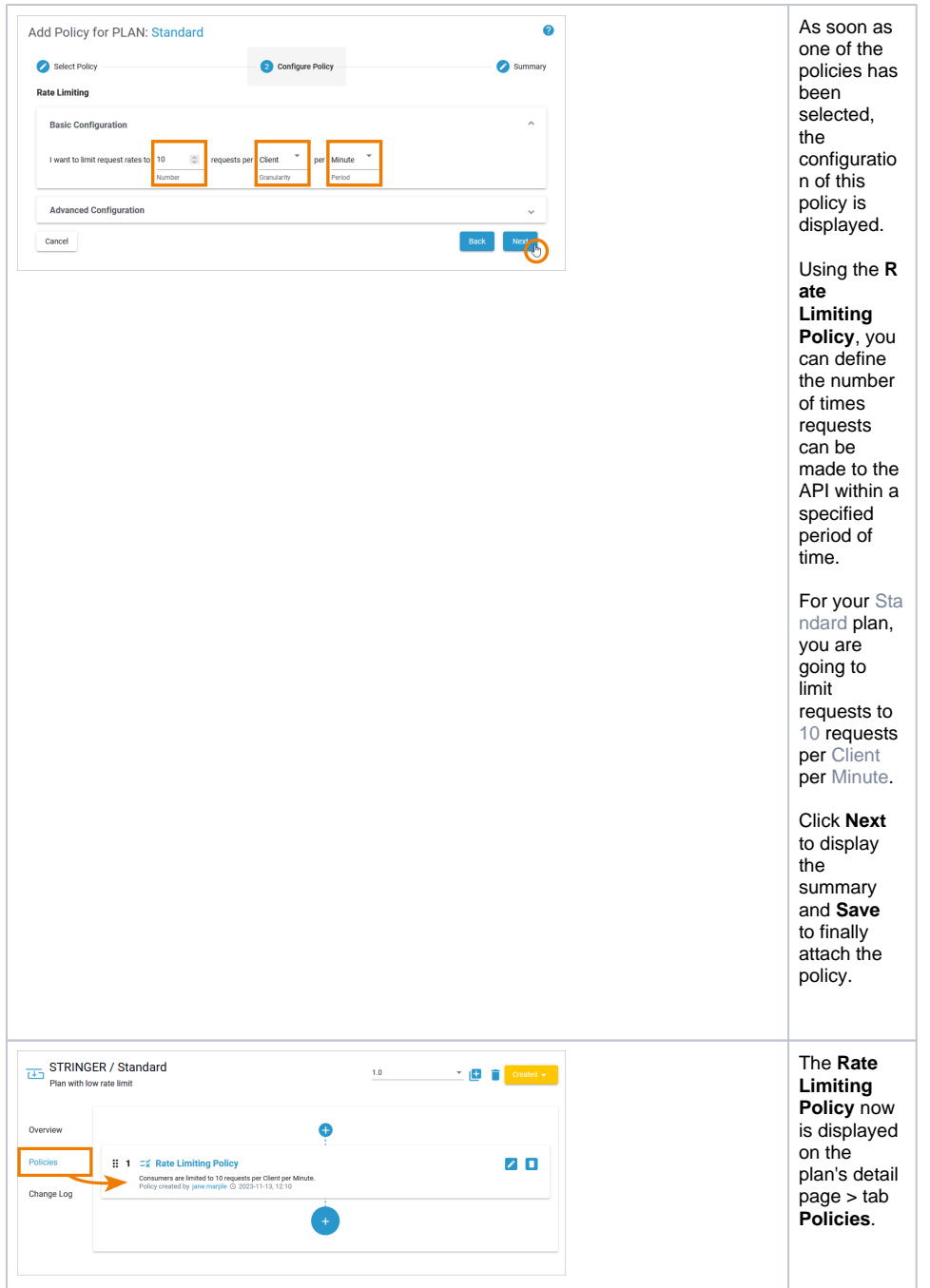

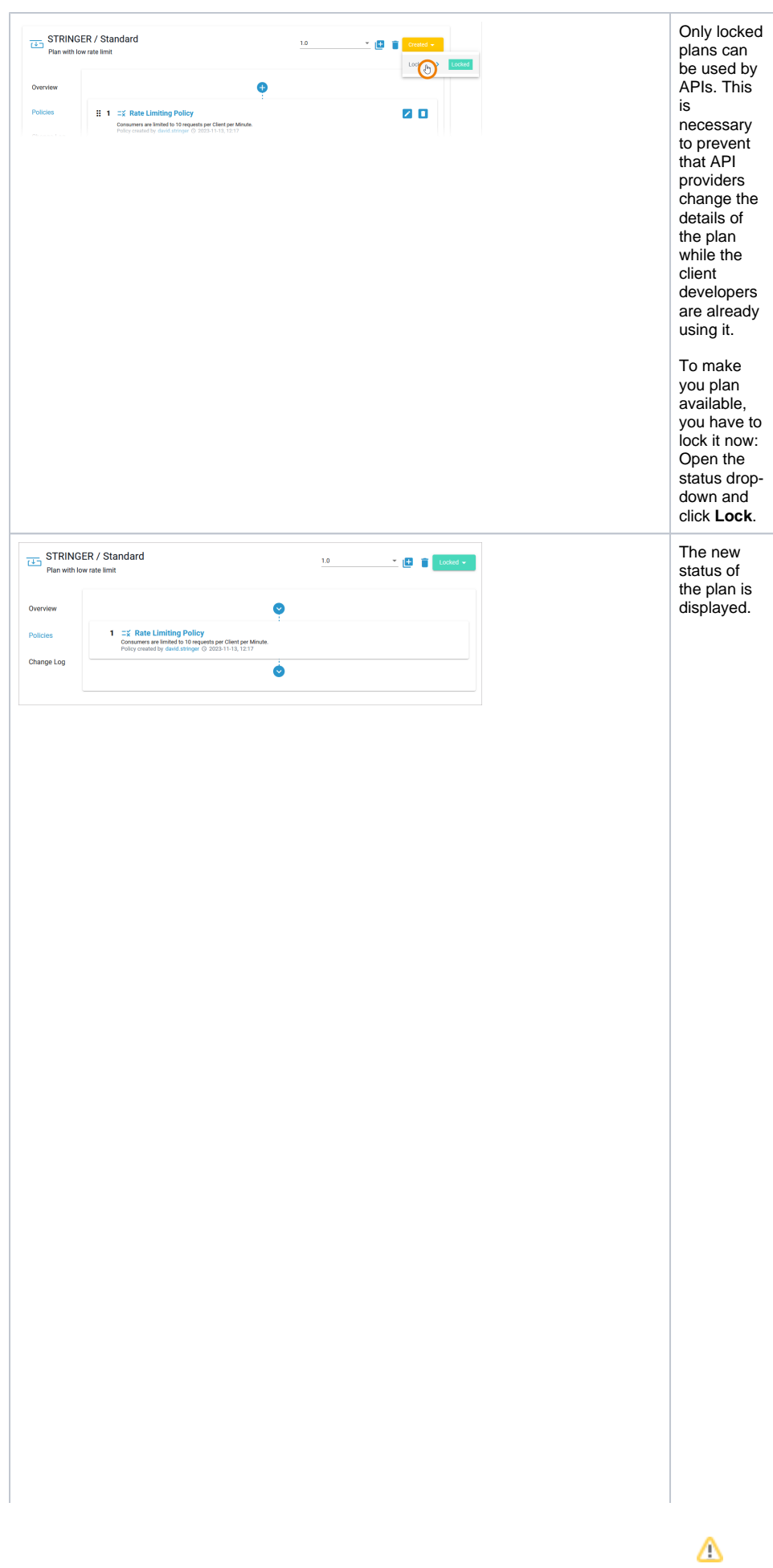

<span id="page-5-0"></span>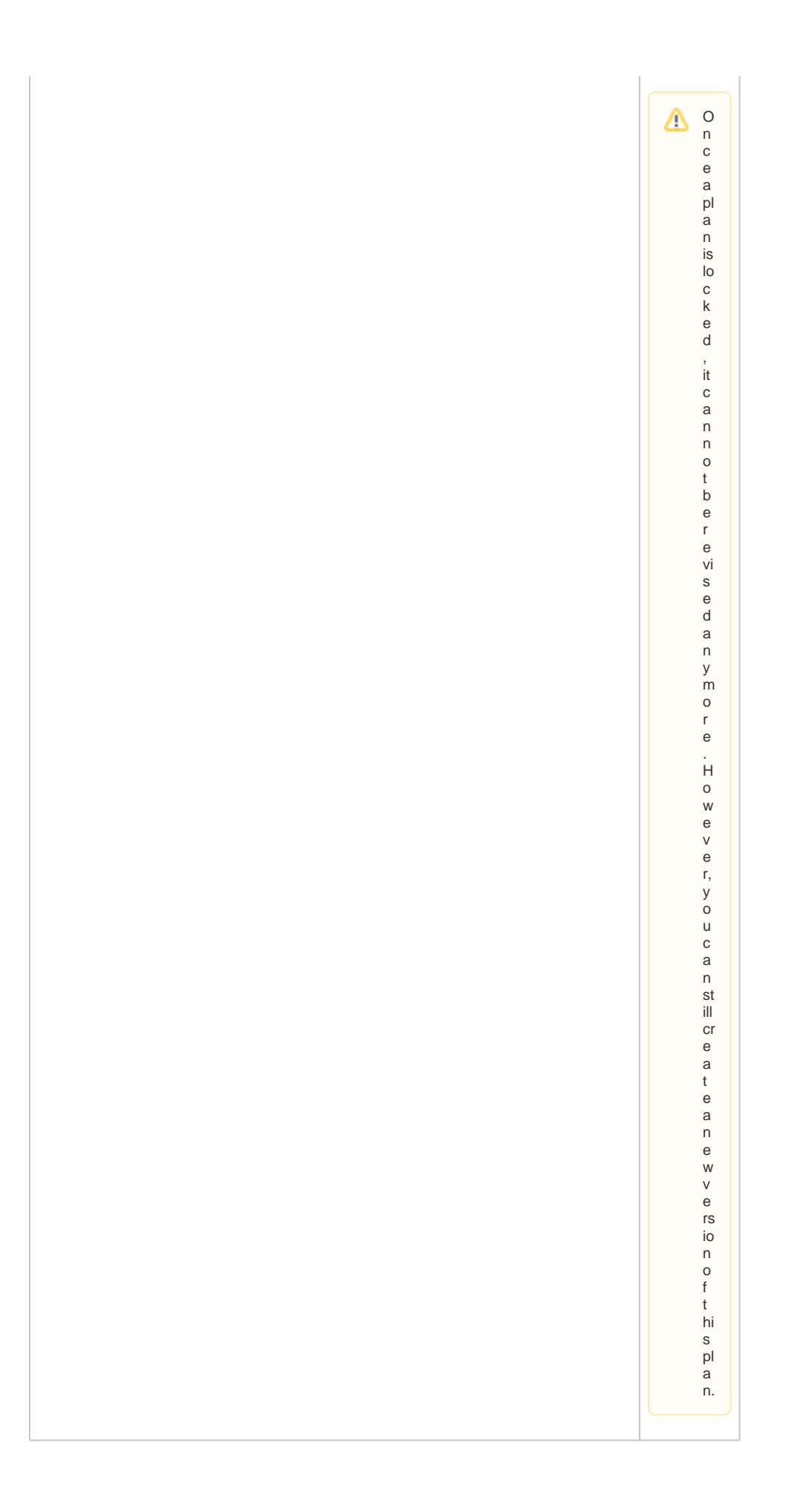

## Create a Second Plan

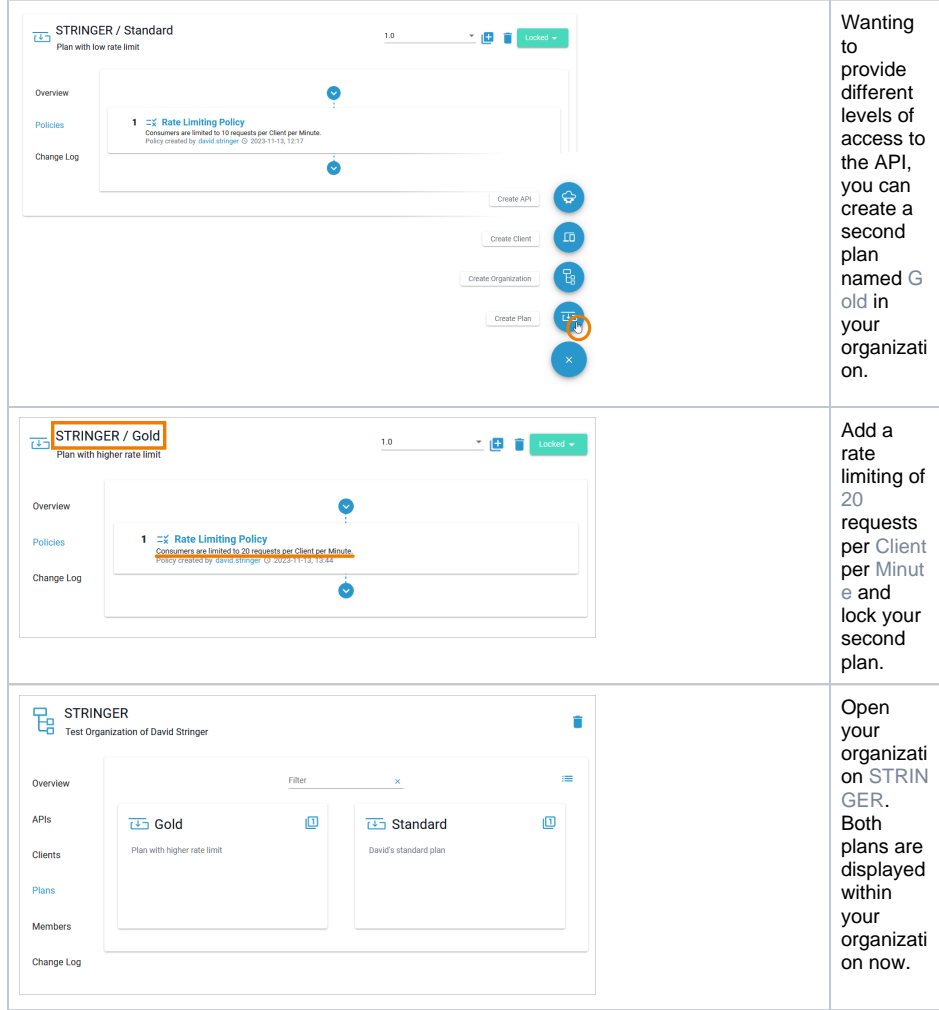